# **Tips on Making a RA7ALL** – a Representation Agreement with <u>all four</u> authorities from section 7 of the BC Representation Agreement Act The authorities correspond to the 4 life areas - see chart on p. 2.

Do NOT send any RA paperwork to Nidus by regular mail or by email – it will be shredded or deleted.

## What makes the RA Act of BC world renowned?

It allows someone with cognitive difficulties to make a legal document (a Representation Agreement) with authorities from section 7. This is a first in the world.

## Do you have the right package?

This material is about the RA7ALL. The RA7ALL form is free - see link at bottom of next page. For other types of Representation Agreements, go to https://nidus.ca/ra-forms/ and scroll down.

RA7 is sometimes used as a generic term. Nidus uses more specific terms (and has different RA7 forms).

- RA7ALL has **all** 4 authorities as shown in graphic on next page:
  - 1. Minor and major Health care matters,
  - 2. Personal care matters,
  - 3. Obtain Legal services and instruct counsel...., and
  - 4. Routine management of **Financial** affairs.
- RA7H+P has two authorities (minor and major health care matters and personal care matters);
- RA7F+L has two authorities (legal matters and routine management of financial affairs).

### **NEED INFORMATION?**

Click to read the RA Overview and RA7 fact sheets. See also FAQ on page 2. Click to read about legal duties: Duties of Rep and Alternate.pdf and Duties of Monitor.pdf

# WHO MAKES THE RA7ALL?

No one has automatic authority to act on behalf of an adult (not parents or even a spouse).

- You must be 19 years or older (an adult) to make the RA7ALL. (19 is the age of adulthood in BC).
- The RA7ALL was specially designed for adults with cognitive difficulties.
- It all depends on CAPABILITY requirements.
  - It is common for a spouse with advanced dementia to make the RA7ALL and the other spouse to make the RA9 + Enduring Power of Attorney.
  - The same for a parent with an adult child with a developmental disability. The adult child with a disability may make the RA7ALL and the parent(s) make the RA9 + Enduring Power of Attorney.

### ARE YOU IN THE RIGHT FRAME OF MIND?

If you are thinking the RA7ALL gives you total control over the adult – you are wrong.

Values, terminology and approaches change and evolve. New thinking applies to adults in the community living sector as well as to other adults who get dementia or have a serious stroke.

When supporting an adult with a disability, you may need to change your language and your thinking. Even if an adult has many disabilities and needs lots of help, the adult is a PERSON and has the same rights as any adult. The RA7 is about helping these adults to exercise their rights.

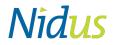

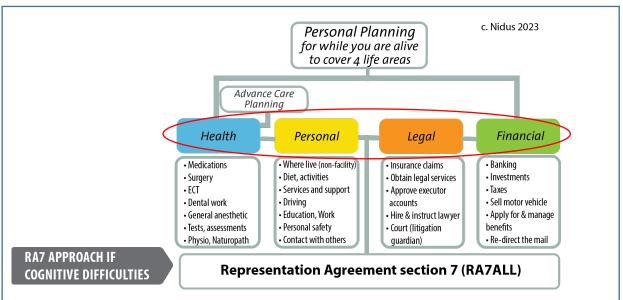

See previous page and below for tips and FAQ for RA7ALL.

This package is for self-help. Click links below for answers to frequently asked questions (FAQ).

Thanks to a grant from Community Living BC, Nidus provides information and examples in the FAQ links below of relevance to the community living sector. However, the content is not an endorsement by CLBC.

## MAKING RA7ALL

- > How is someone with cognitive difficulties considered capable to make RA7? RA7 Approach
- > How to fill out form?- see Sample RA7ALL
- > Who can be named? <u>Restrictions and Tips on Who to Name in RA</u>
- > Help! Someone is asking about info on the Certificates? Certificate References & Legal Duties
- > What are steps for signing? How can adult sign-see p.2? Tips for Signing
- > \*\* How to document adult's style of communication & wishes? Tips for Adult's Wishes

### NOW WHAT?

- > Who gets copies? What happens to original? Tips for Keeping Original and Distributing Copies
- > Where to register? How to Register with Nidus Registry

### USING RA7ALL

- > How to Use RA7All? tips on Privacy & Access
- > How to Use RA7All for health? <u>Snapshot for health and Details for health and personal care</u>
- > How to Use RA7All for finances? Snapshot for Finances and Details for financial and legal

# CHANGES TO RA - REVOCATION, RESIGNATION

- > What if change of address? Change of people? Making Changes to RA
- > Only adult can revoke (cancel) <u>Revoking RA</u> OR <u>Rep Resign</u>; <u>Monitor Resign</u>

# The Basic RA7ALL form is free to download (link next paragraph). Click for Terms of Use.

The <u>Basic RA7ALL</u> is 13 pages, including Certificates. Download/Save it to your device. You can type in fields or print and handwrite. Even if you type, you must print hardcopy to get original signatures and handwrite some dates. Scan the completed hardcopy in PDF format for uploading to the Nidus Registry.

A medical assessment is NOT required for making any type of RA. A legal professional is NOT required.